## 学在昆工·办事指南篇**--**学生补办学生证、一卡通、身份证流程

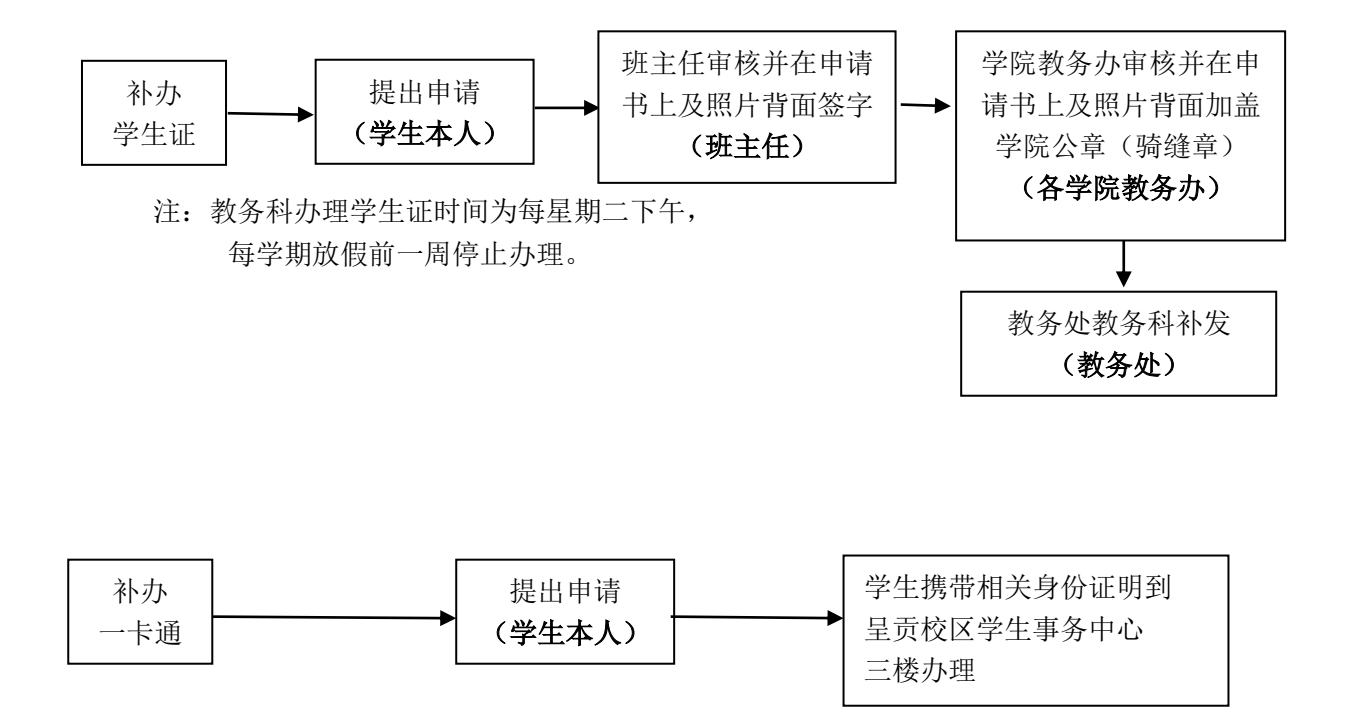

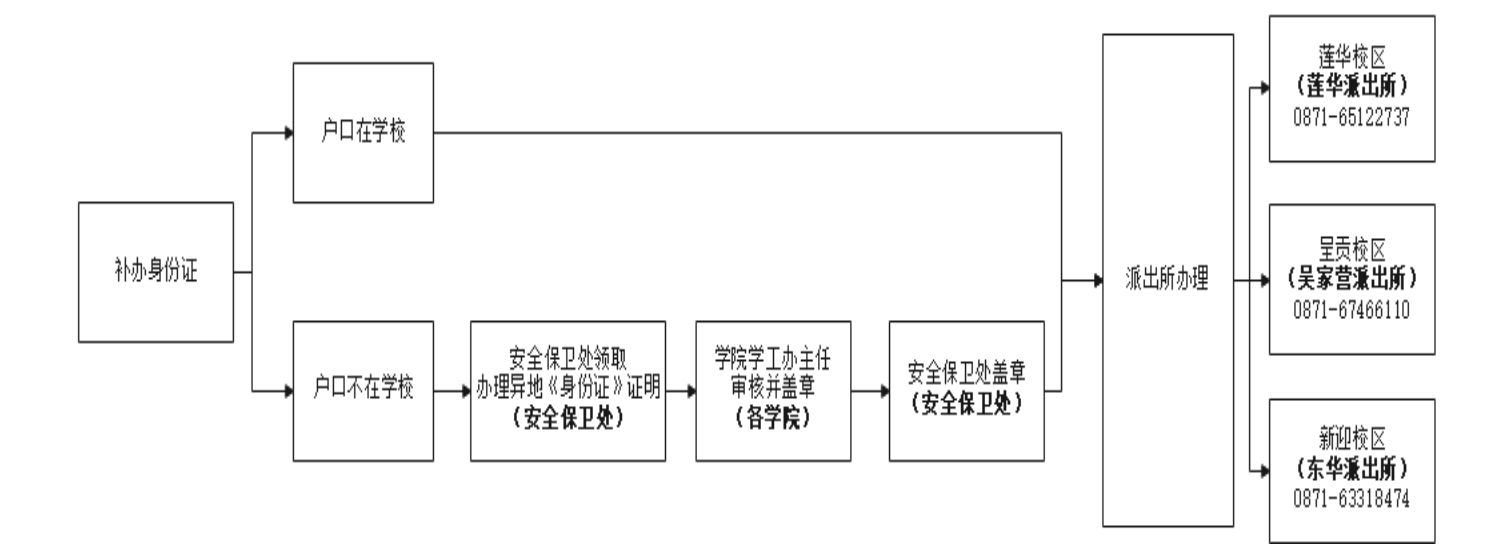